## Challenges:

**Challenge 1:** Use rv.forward\_time(time,speed,"unit") to have Rover drive the path described by the graph below and on page 1.4:

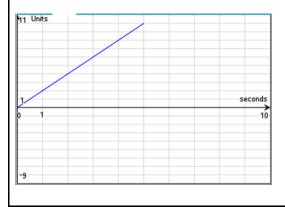

**Challenge 2:** Use rv.forward\_time() and rv.backward\_time() to have Rover drive the path described by the graph below and on page 2.2:

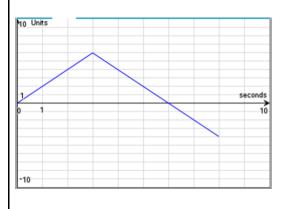

**Challenge 3:** Use the rv.forward\_time(), rv.backward\_time(), rv.stay(), and rv.position() functions to have Rover drive the path described by the graph below and on page 3.2:

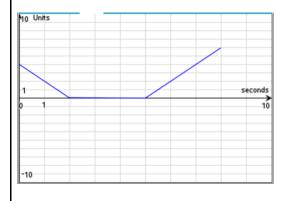

**Challenge 4:** Use the rv.forward\_time(), rv.backward\_time(), rv.stay(), and rv.position() functions to have Rover drive the path described below.

Rover starts at 3 units to the right of zero. Rover drives backward at 2 units per second for 3 seconds. Rover stops and stays for 2 seconds, then drives forward at 2 units per second for 1.5 seconds.

**Challenge 5:** Have Rover drive the path described by the graph and table below and on page 5.2. Use the rv.forward\_time(), rv.backward\_time() and rv.stay() functions.

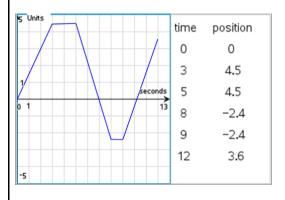

**Challenge 6:** Have Rover drive the path described by the graph and table below and on page 6.2. Use the rv.forward\_time() , rv.backward\_time() and rv.stay() functions. Assume Rover starts at position zero.

Note: The graph is of velocity vs. time.

| y Units per second |       | time<br>1 | velocity<br>1.5 |
|--------------------|-------|-----------|-----------------|
|                    | +     | 2.5       | 0               |
| 1 sec              | conds | 4         | -2              |
| 0 1                | 10    | 7         | 0               |
|                    |       | 9         | 2               |
|                    | H     |           |                 |
| -5                 |       |           |                 |